**NFA**  $\blacksquare$ 

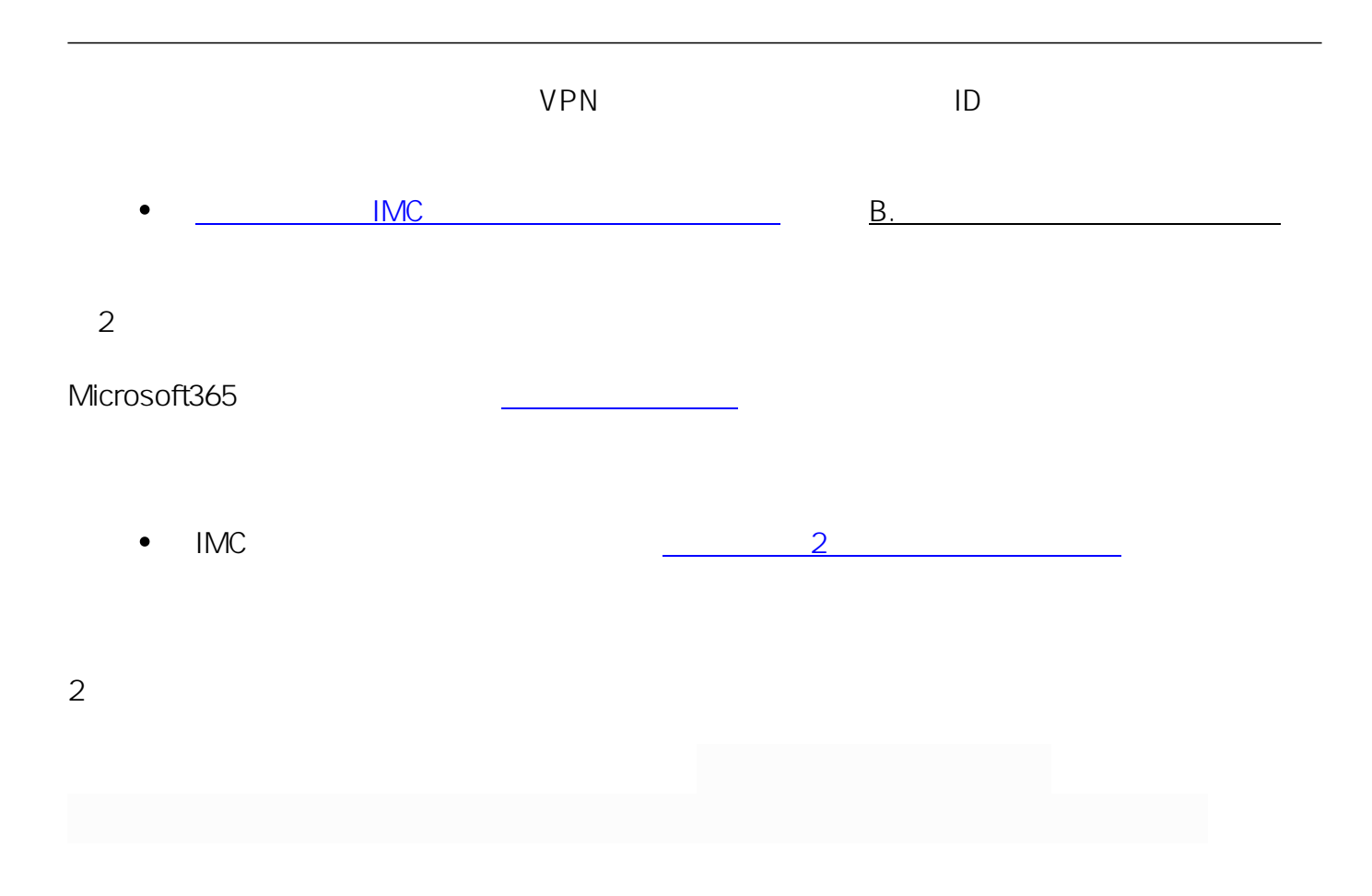

ID: #1193 : imc-helpdesk  $: 2023 - 11 - 0711 : 51$